### **RTGS Directory** How to deal with multi-currency

### TCCG meeting

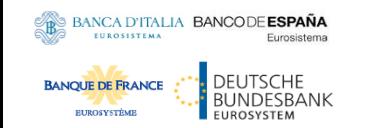

Frankfurt am Main, 5.12.2019

#### Titelmaster<br>Titelmaster og del beformat og born de Spearbeiten beginntetten bearbeitetet in der den bearbeitetet schweizen bearbeitet.<br>Geschieden bearbeitetet in der den bearbeitetet in der den bestehen von den bestehen von den bestehen von den Background information

- The content of the RTGS Directory in a multi-currency scenario was discussed in TSWG #10.
- The discussion led to the identification of two main business requirements:
	- 1. A participant settling in T2 for a given currency shall receive only the elements of the RTGS Directory that relate to the same currency.
		- The same applies when a participant is settling in T2 for multiple currencies (which means they will be defined as multiple parties in CRDM).
	- 2. A participant shall not receive elements of the RTGS Directory that relate to currencies that the same participant is not using for settlement in T2.
- The following slides describe an implementation approach covering both requirements.

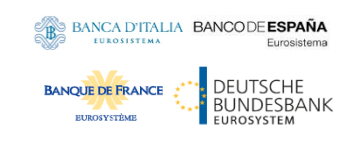

#### TOP Dive at empty format durch inches Klichen belieden bedrukten bedrukten bestehten bestehten bestehten bestehten bestehten bestehten bestehten bes<br>Klichten bestehten bestehten bestehten bestehten bestehten bestehten bestehten bestehten bestehten bestehten b RTGS Directory foreseen implementation

- The structure of the RTGS Directory (in terms of attributes) will remain the one already described in the UDFS.
- In terms of report configuration, it will remain defined as two report types (for full and delta mode) that can be configured by each party.
- Without the need for any specific report subscription configuration, each party will receive a RTGS Directory including only the elements that relate to the currency for which the same party is settling in T2.
- In order to convey the piece of information related to the currency, the name of the RTGS Directory will be enhanced as follows:
	- Current format: *RTGSDIRFULL20221125*
	- Enhanced format: *RTGSEURFULL20221125*

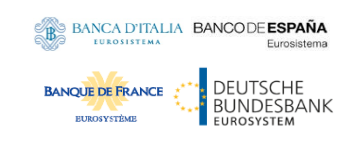

# Titelmaster<br>Titelmasterformat durchen durchen durch Example 1: mono-currency scenario

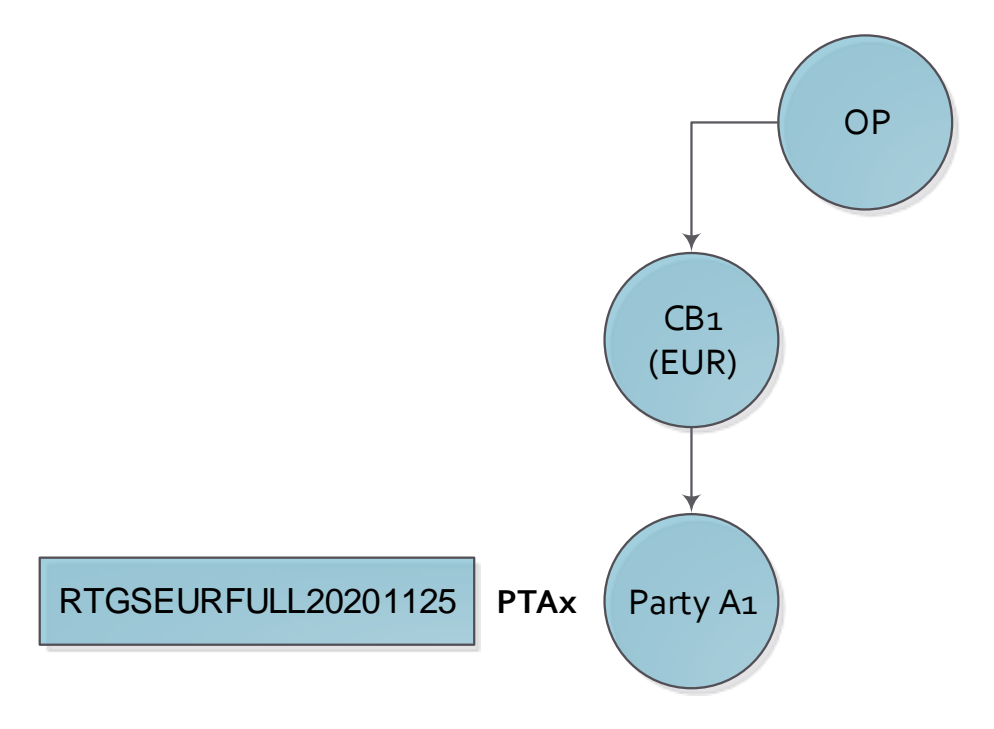

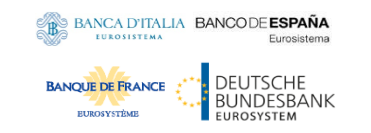

# Titelmaster<br>Titelmasterformat durchheimige durch Example 2: multi-currency scenario

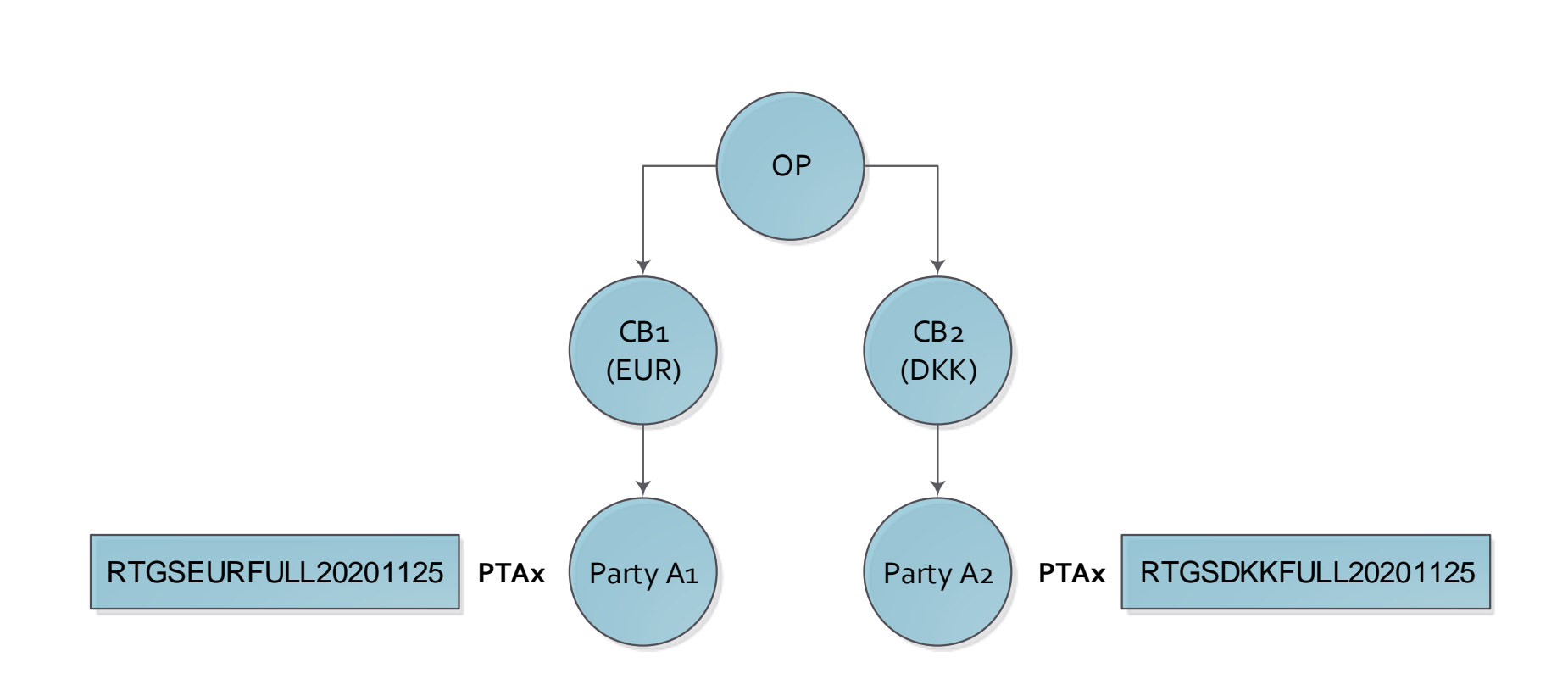

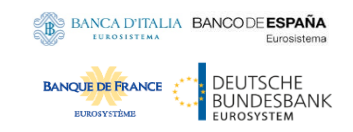

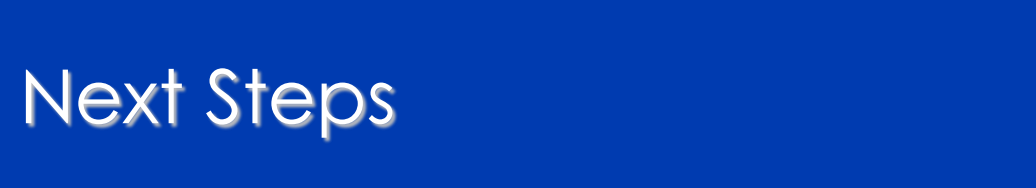

• The proposed way forward is to include the described implementation in the UDFS for CRDM already in version 2.1.

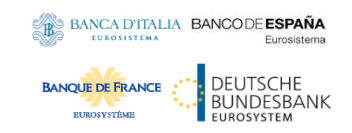